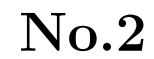

1997 10 13

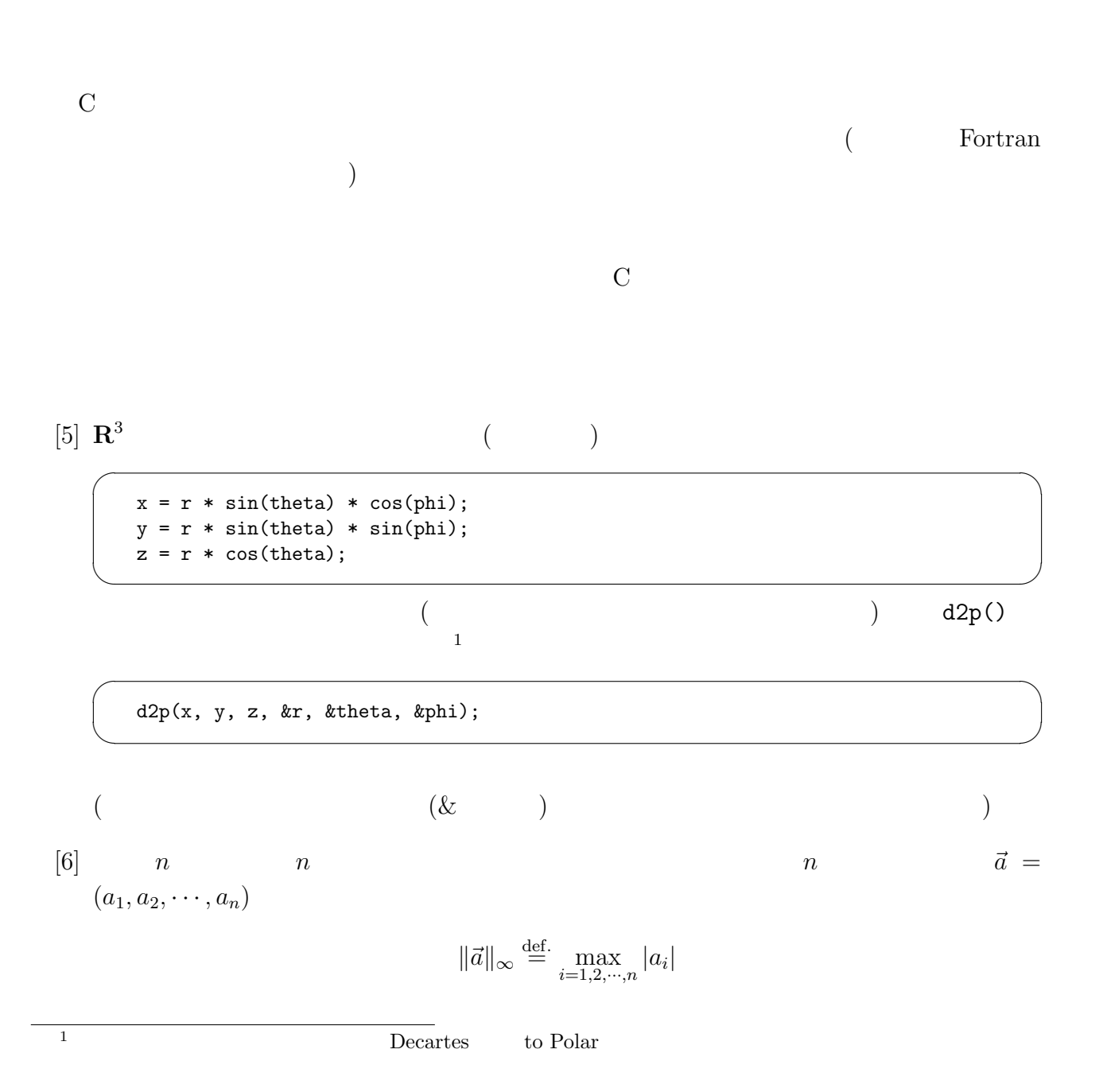

```
#include <stdio.h>
  #define N 3
 main()
  {
    int i;
    double a[N], maxnorm0();
    for (i = 0; i < N; i++)scanf("%lf", &a[i]);
    printf("maxnorm=%g\n", maxnorm0(a));
  }
  double maxnorm0(.... ✒ ✑
(
```
 $[7]$  (and a set of  $n$  n set of  $n$  is a set of  $n$  set of  $n$  set of  $n$  set of  $n$  set of  $n$  set of  $n$  set of  $n$  set of  $n$  set of  $n$  set of  $n$  set of  $n$  set of  $n$  set of  $n$  set of  $n$  set of  $n$  set of  $n$  set

maxnorm()

 $\overline{\phantom{a}}$   $\overline{\phantom{a}}$   $\overline{\$ 

 $\overline{\phantom{a}}$   $\overline{\phantom{a}}$   $\overline{\$ 

```
#include <stdio.h>
#define MAXN 1000
main()
{
    int i, n;
    double a[MAXN], maxnorm();
    printf("input n (\leq \frac{9}{6}d): ", MAXN); scanf("%d", &n);
    if (n > MAXN)
        exit(1);for (i = 0; i < n; i++)scanf("%lf", &a[i]);
    printf("maxnorm=%g\n", maxnorm(a, n));
}
double maxnorm(....
```
✒ ✑ maxnorm()

 $($ 

 $[8]$  MAXN  $[8]$ 

 $\Lambda$  MAXN  $\qquad$  $\mathtt{malloc}()$ 

```
#include <stdio.h>
  #include <malloc.h>
  main()
  {
     int i, n;
     double *a, maxnorm();
     printf("input n: "); scanf("%d", &n);
     a = (double *) \text{malloc}(n * sizeof(double));if (a == NULL) {
        fprintf(stderr, "\langle n''\rangle;
        exit(1);}
      \sqrt{*} OK \sqrt{*}for (i = 0; i < n; i++)scanf("%lf", &a[i]);
     printf("maxnorm=%g\n", maxnorm(a, n));
  }
  double maxnorm(.... ✒ ✑
```

```
(C++ C++ )n
```
 $\overline{\phantom{a}}$   $\overline{\phantom{a}}$   $\overline{\$ 

 $addvector(), dotproduct(), norm(), angle()$ 

 $[9]$ 

 $a[0], a[1], a[2], \cdots, a[100]$ 

 $a[0], a[100]$ 

 $a[1], a[2], \dots, a[99]$ 

maxnorm()